## CSc 372 — Comparative Programming Languages

#### 22: Prolog — Lists

Christian Collberg Department of Computer Science University of Arizona collberg@gmail.com

Copyright  $\bigodot$  2011 Christian Collberg

October 25, 2011

1

# Introduction

## 2 Prolog Lists

> 1 : 2 : 3 : [] [1,2,3] \_\_ Haskell: \_\_

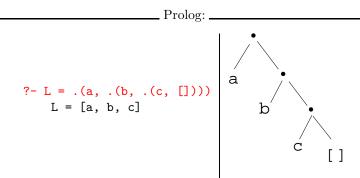

- Both Haskell and Prolog build up lists using cons-cells.
- $\bullet\,$  In Haskell the cons-operator is :, in Prolog . .

## 3 Prolog Lists...

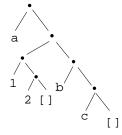

• Unlike Haskell, Prolog lists can contain elements of arbitrary type.

#### 4 Matching Lists - [Head | Tail]

| A            | F       | $A \equiv F$ | variable subst. |
|--------------|---------|--------------|-----------------|
| []           | []      | yes          |                 |
| []           | a       | no           |                 |
| [a]          | []      | no           |                 |
| [[]]         | []      | no           |                 |
| [a   [b, c]] | L       | yes          | L=[a,b,c]       |
| [a]          | [H   T] | yes          | H=a, T=[]       |

## 5 Matching Lists - [Head | Tail]...

| A           | F         | $A \equiv F$ | variable subst. |
|-------------|-----------|--------------|-----------------|
| [a, b, c]   | [H   T]   | yes          | H=a,T=[b,c]     |
| [a, [1, 2]] | [H   T]   | yes          | H=a, T=[[1, 2]] |
| [[1, 2], a] | [H   T]   | yes          | H=[1,2], T=[a]  |
| [a, b, c]   | [X, Y, c] | yes          | X=a, Y=c        |
| [a, Y, c]   | [X, b, Z] | yes          | X=a, Y=b, Z=c   |
| [a, b]      | [X, c]    | no           |                 |

6

# Member

## 7 Prolog Lists — Member

- (1) member1(X, [Y|]) :- X = Y.
- (2) member1(X, [-|Y]) :- member1(X, Y).

```
(1) member2(X, [X|_]).
```

- (2) member2(X, [-|Y]) :- member2(X, Y).
- (1) member3(X, [Y|Z]) :- X = Y; member3(X, Z).

## 8 Prolog Lists — Member...

?- member(x, [a, b, c, x, f]).

yes
?- member(x, [a, b, c, f]).
no
?- member(x, [a, [x, y], f]).
no
?- member(Z, [a, [x, y], f]).
Z = a
Z = [x, y]
Z = f

9 Prolog Lists — Member...

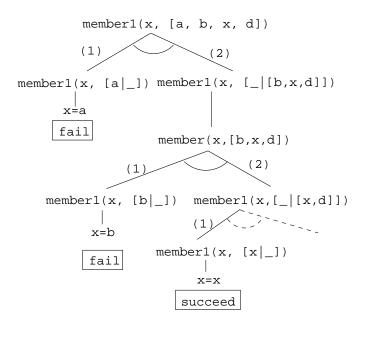

10

Append

## 11 Prolog Lists — Append

followed by makes this one this one this one append(L1, L2, L3).

- 1. Appending L onto an empty list, makes L.
- 2. To append  $L_2$  onto  $L_1$  to make  $L_3$ 
  - (a) Let the first element of  $L_1$  be the first element of  $L_3$ .
  - (b) Append  $L_2$  onto the rest of  $L_1$  to make the rest of  $L_3$ .

## 12 Prolog Lists — Append...

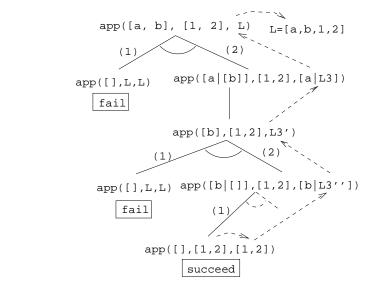

13 Prolog Lists — Append...

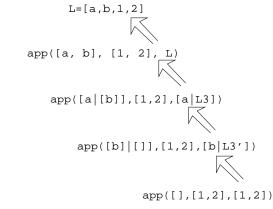

?- L = [a | L3], L3 = [b | L3'], L3' = [1,2]. L = [a,b,1,2], L3 = [b,1,2], L3' = [1,2]

### 14 Prolog Lists — Using Append

- 1. append([a,b], [1,2], L)
  - What's the result of appending [1,2] onto [a,b]?
- 2. append([a,b],[1,2],[a,b,1,2])

- Is [a,b,1,2] the result of appending [1,2] onto [a,b]?
- 3. append([a,b], L, [a,b,1,2])
  - What do we need to append onto [a,b] to make [a,b,1,2]?
  - What's the result of removing the prefix [a,b] from [a,b,1,2]?

## 15 Prolog Lists — Using Append...

- 4. append(L, [1,2], [a,b,1,2])
  - What do we need to append [1,2] onto to make [a,b,1,2]?
  - What's the result of removing the suffix [1,2] from [a,b,1,2]?
- 5. append(L1, L2, [a,b,1,2])
  - How can the list [a,b,1,2] be split into two lists L1 & L2?

## 16 Prolog Lists — Using Append...

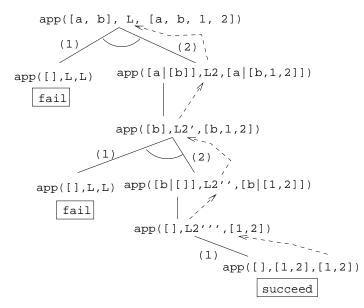

### 17 Prolog Lists — Using Append...

```
?- append(L1, L2, [a,b,c]).
    L1 = []
    L2 = [a,b,c] ;
    L1 = [a]
    L2 = [b,c] ;
    L1 = [a,b]
    L2 = [c] ;
    L1 = [a,b,c]
```

no

### 18 Prolog Lists — Using Append...

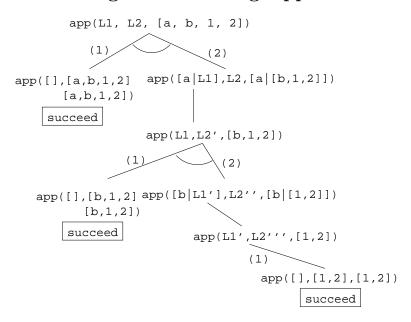

## 19 Prolog Lists — Reusing Append

member Can we split the list Y into two lists such that X is at the head of the second list?

- **adjacent** Can we split the list Z into two lists such that the two element X and Y are at the head of the second list?
- **last** Can we split the list Y into two lists such that the first list contains all the elements except the last one, and X is the sole member of the second list?

## 20 Prolog Lists — Reusing Append...

```
member(X, Y) :- append(_, [X|Z], Y).
    ?- member(x,[a,b,x,d]).
adjacent(X, Y, Z) :- append(_, [X,Y|Q], Z).
    ?- adjacent(x,y,[a,b,x,y,d]).
last(X, Y) :- append(_, [X], Y).
    ?- last(x, [a,b,x]).
```

 $\mathbf{21}$ 

# Reversing a List

#### 22 Prolog Lists — Reverse

- reverse1 is known as *naive reverse*.
- reverse1 is *quadratic* in the number of elements in the list.
- From The Art of Prolog, Sterling & Shapiro pp. 12-13, 203.
- Is the basis for computing LIPS (Logical Inferences Per Second), the performance measure for logic computers and programming languages. Reversing a 30 element list (using naive reverse) requires 496 reductions. A reduction is the basic computational step in logic programming.

## 23 Prolog Lists — Reverse...

- reverse1 works like this:
  - 1. Reverse the tail of the list.
  - 2. Append the head of the list to the reversed tail.
- reverse2 is *linear* in the number of elements in the list.
- reverse2 works like this:
  - 1. Use an accumulator pair In and Out
  - 2. In is initialized to the empty list.
  - 3. At each step we take one element (X) from the original list (Z) and add it to the beginning of the In list.
  - 4. When the original list (Z) is empty we instantiate the Out list to the result (the In list), and return this result up through the levels of recursion.

## 24 Prolog Lists — Reverse...

```
reverse1([], []).
reverse1([X|Q], Z) :-
    reverse1([Q, Y), append(Y, [X], Z).
reverse2(X, Y) :- reverse2(X, [], Y).
reverse2([X|Z], In, Out) :-
    reverse(Z, [X|In], Out).
reverse2([], Y, Y).
```

### 25 Reverse – Naive Reverse

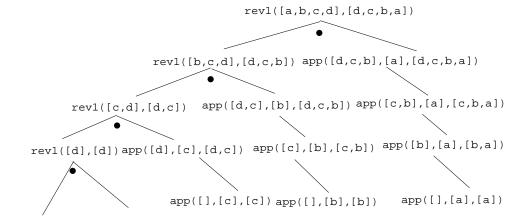

rev1([],[])app([],[d],[d])

### 26 Reverse – Smart Reverse

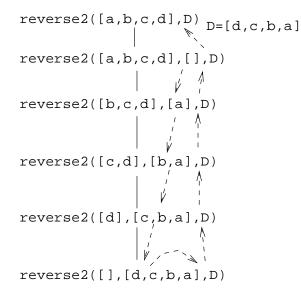

 $\mathbf{27}$ 

## Delete

## 28 Prolog Lists — Delete...

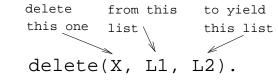

**delete\_one** • Remove the first occurrence.

**delete\_all** • Remove all occurrences.

**delete\_struct** • Remove all occurrences from all levels of a list of lists.

#### 29 Prolog Lists — Delete...

```
?- delete_one(x, [a, x, b, x], D).
        D = [a, b, x]
?- delete_all(x, [a, x, b, x], D).
        D = [a, b]
?- delete_all(x, [a, x, b, [c, x], x], D).
        D = [a, b, [c, x]]
?- delete_struct(x, [a, x, [c, x], v(x)], D).
        D = [a, b, [c], v(x)]
```

#### 30 Prolog Lists — Delete...

#### delete\_one

- 1. If X is the first element in the list then return the tail of the list.
- 2. Otherwise, look in the tail of the list for the first occurrence of X.

#### 31 Prolog Lists — Delete...

#### delete\_all

- 1. If the head of the list is X then remove it, and remove X from the tail of the list.
- 2. If X is *not* the head of the list then remove X from the tail of the list, and add the head to the resulting tail.
- 3. When we're trying to remove X from the empty list, just return the empty list.

#### 32 Prolog Lists — Delete...

- Why do we test for the recursive boundary case (delete\_all(X, [], [])) last? Well, it only happens once so we should perform the test as few times as possible.
- The reason that it works is that when the original list (the second argument) is [], the first two rules of delete\_all won't trigger. Why? Because, [] does not match [H|T], that's why!

## 33 Prolog Lists — Delete...

#### delete\_struct

- 1. The first rule is the same as the first rule in delete\_all.
- 2. The second rule is also similar, only that we descend into the head of the list (in case it should be a list), as well as the tail.
- 3. The third rule is the catch-all for lists.
- 4. The last rule is the catch-all for non-lists. It states that all objects which are not lists (atoms, integers, structures) should remain unchanged.

#### 34 Prolog Lists — Delete...

```
delete_one(X, [X|Z],Z).
delete_one(X, [V|Z], [V|Y]) :-
        X \== V,
        delete_one(X,Z,Y).

delete_all(X, [X|Z],Y) :- delete_all(X,Z,Y).
delete_all(X, [V|Z], [V|Y]) :-
        X \== V,
        delete_all(X,Z,Y).
delete_all(X,[],[]).
```

#### 35 Prolog Lists — Delete...

- (1) delete\_struct(X,[X|Z],Y) : delete\_struct(X, Z, Y).
- (2) delete\_struct(X,[V|Z],[Q|Y]): X \== V,
   delete\_struct(X, V, Q),
   delete\_struct(X, Z, Y).
- (3) delete\_struct(X, [], []).
- (4) delete\_struct(X, Y, Y).

## 36 Prolog Lists — Delete...

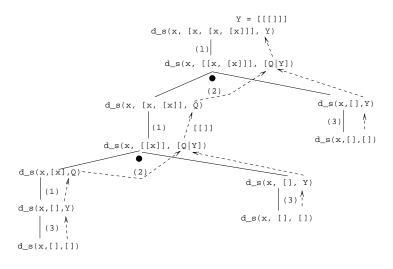

37

# Application: Sorting

#### **38** Sorting – Naive Sort

```
permutation(X,[Z|V]) :-
    delete_one(Z,X,Y),
    permutation(Y,V).
permutation([],[]).
ordered([X]).
ordered([X,Y|Z]) :-
    X =< Y,
    ordered([Y|Z]).
naive_sort(X, Y) :-
    permutation(X, Y),
    ordered(Y).
```

#### **39** Sorting – Naive Sort...

• This is an application of a Prolog cliche known as generate-and-test.

#### naive\_sort

- 1. The permutation part of naive\_sort generates one possible permutation of the input
- 2. The ordered predicate checks to see if this permutation is actually sorted.
- 3. If the list still isn't sorted, Prolog backtracks to the permutation goal to generate an new permutation, which is then checked by ordered, and so on.

### 40 Sorting – Naive Sort...

#### permutation

- 1. If the list is not empty we:
  - (a) Delete some element Z from the list
  - (b) Permute the remaining elements
  - (c) Add Z to the beginning of the list

When we backtrack (ask permutation to generate a new permutation of the input list), delete\_one will delete a different element from the list, and we will get a new permutation.

- 2. The permutation of an empty list is the empty list.
- Notice that, for efficiency reasons, the boundary case is put *after* the general case.

#### 41 Sorting – Naive Sort...

delete\_one Removes the first occurrence of X (its first argument) from V (its second argument).

• Notice that when delete\_one is called, its first argument (the element to be deleted), is an uninstantiated variable. So, rather than deleting a specific element, it will produce the elements from the input list (+ the remaining list of elements), one by one:

```
?- delete_one(X,[1,2,3,4],Y).
X = 1, Y = [2,3,4];
X = 2, Y = [1,3,4];
X = 3, Y = [1,2,4];
X = 4, Y = [1,2,3];
no.
```

## 42 Sorting – Naive Sort...

The proof tree in the next slide illustrates **permutation([1,2,3],V)**. The dashed boxes give variable values for each backtracking instance:

- First instance: delete\_one will select X=1 and Y=[2,3]. Y will then be permuted into Y'=[2,3] and then (after having backtracked one step) Y'=[3,2]. In other words, we generate [1,2,3], [1,3,2].
- Second instance: We backtrack all the way back up the tree and select X=2 and Y=[1,3]. Y will then be permuted into Y'=[1,3] and then Y'=[3,2]. In other words, we generate [2,1,3], [2,3,1].

#### 43 Sorting – Naive Sort...

Third instance: Again, we backtrack all the way back up the tree and select X=3 and Y=[1,2]. We generate [3,1,2], [3,2,1].

```
?- permutation([1,2,3],V).
V = [1,2,3] ;
V = [1,3,2] ;
V = [2,1,3] ;
V = [2,3,1] ;
V = [3,1,2] ;
V = [3,2,1] ;
no.
```

#### 44 Permutations

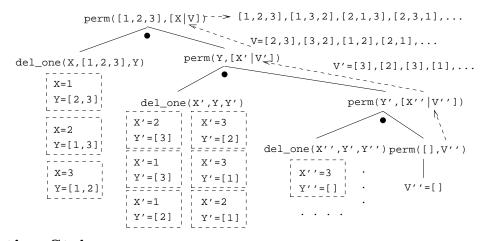

#### 45 Sorting Strings

• Prolog strings are lists of ASCII codes.

```
• "Maggie" = [77,97,103,103,105,101]
```

```
aless(X,Y) :-
    name(X,Xl), name(Y,Yl),
    alessx(Xl,Yl).
alessx([],[_|_]).
alessx([X|_],[Y|_]) :- X < Y.
alessx([A|X],[A|Y]) :- alessx(X,Y).</pre>
```

**46** 

# Application: Mutant Animals

#### 47 Mutant Animals

- From Prolog by Example, Coelho & Cotta.
- We're given a set of words (French animals, in our case).
- Find pairs of words where the ending of the first one is the same as the beginning of the second.
- Combine the words, so as to form new "mutations".

#### 48 Mutant Animals...

- 1. Find two words, Y and Z.
- 2. Split the words into lists of characters. name(atom, list) does this.
- 3. Split Y into two sublists, Y1 and Y2.
- 4. See if Z can be split into two sublists, such that the prefix is the same as the suffix of Y (Y2).
- 5. If all went well, combine the prefix of Y(Y1) with the suffix of Z(Z2), to create the mutant list X.
- 6. Use name to combine the string of characters into a new atom.

#### 49 Mutant Animals...

```
mutate(M) :-
   animal(Y), animal(Z), Y \ge Z,
  name(Y,Ny), name(Z,Nz),
   append(Y1,Y2,Ny), Y1 \==[],
   append(Y2, Z2, Nz), Y2 = [],
   append(Y1,Nz,X), name(M,X).
animal(alligator).
                     /* crocodile*/
animal(tortue).
                     /* turtle
                                 */
                     /* caribou
animal(caribou).
                                 */
animal(ours).
                     /* bear
                                 */
animal(cheval).
                     /* horse
                                 */
```

| animal(vache). | /* | COW    | */ |
|----------------|----|--------|----|
| animal(lapin). | /* | rabbit | */ |

#### 50 Mutant Animals...

```
?- mutate(X).
X = alligatortue ; /* alligator+ tortue */
X = caribours ; /* caribou + ours */
X = chevalligator ; /* cheval + alligator*/
X = chevalapin ; /* cheval + lapin */
X = vacheval /* vache + cheval */
```

51

# Summary

### 52 Prolog So Far...

- Lists are nested *structures*
- Each list node is an object
  - with functor . (dot).
  - whose first argument is the head of the list
  - whose second argument is the tail of the list
- Lists can be split into head and tail using [H|T].
- Prolog strings are lists of ASCII codes.
- name(X,L) splits the atom X into the string L (or vice versa).